## Nelineární metoda nejmenších čtverců – fit píku

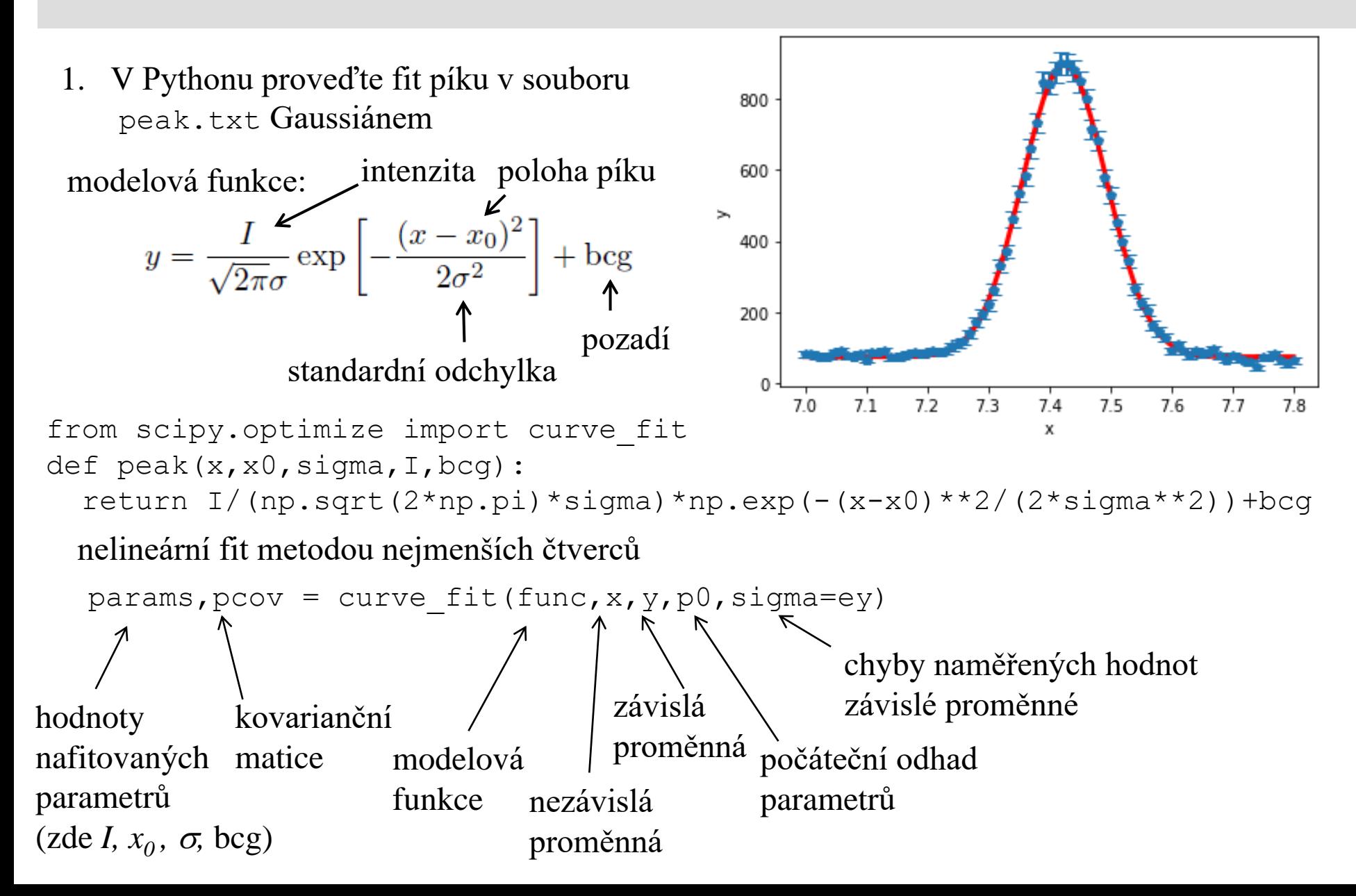

## Nelineární metoda nejmenších čtverců – fit píku

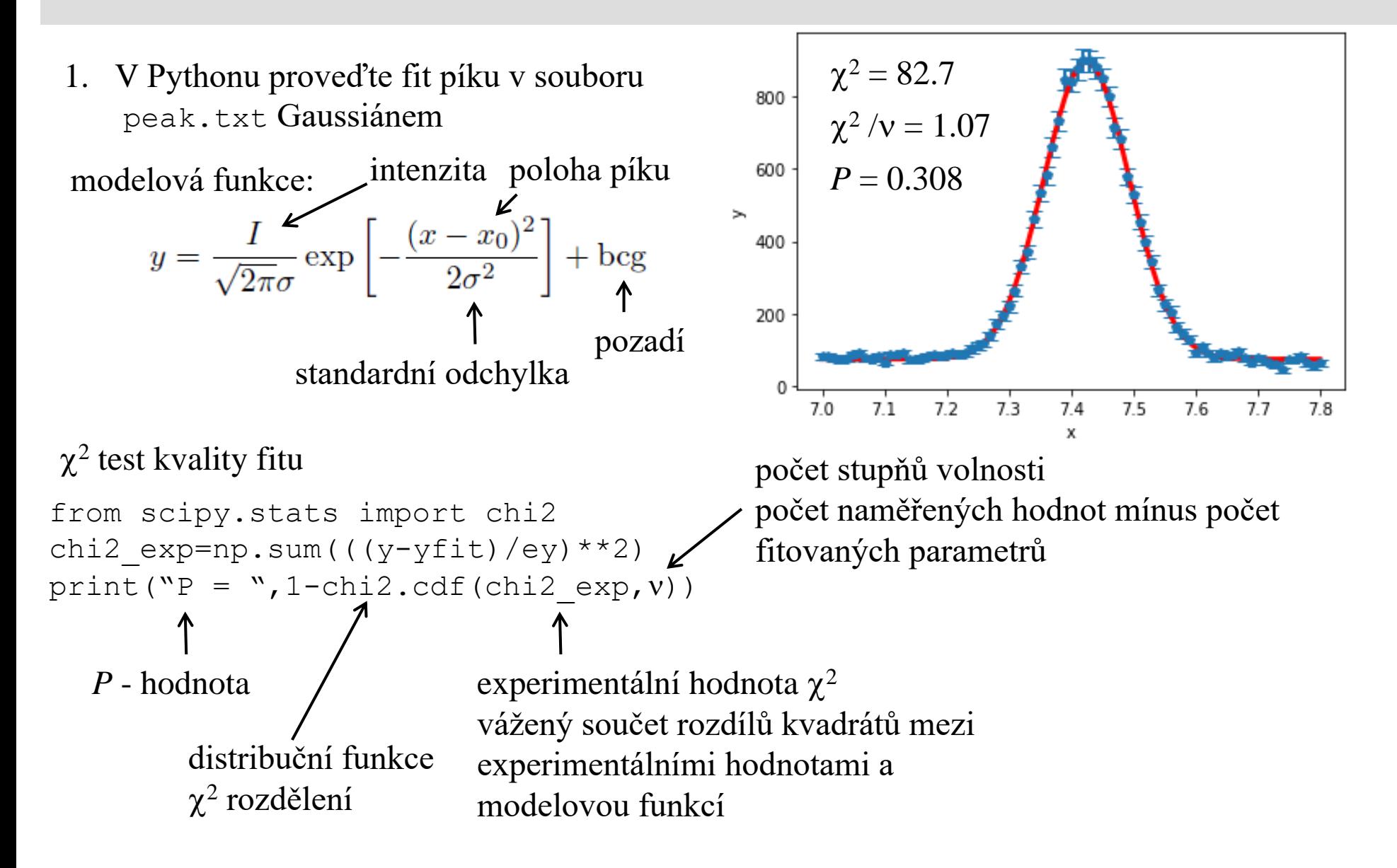

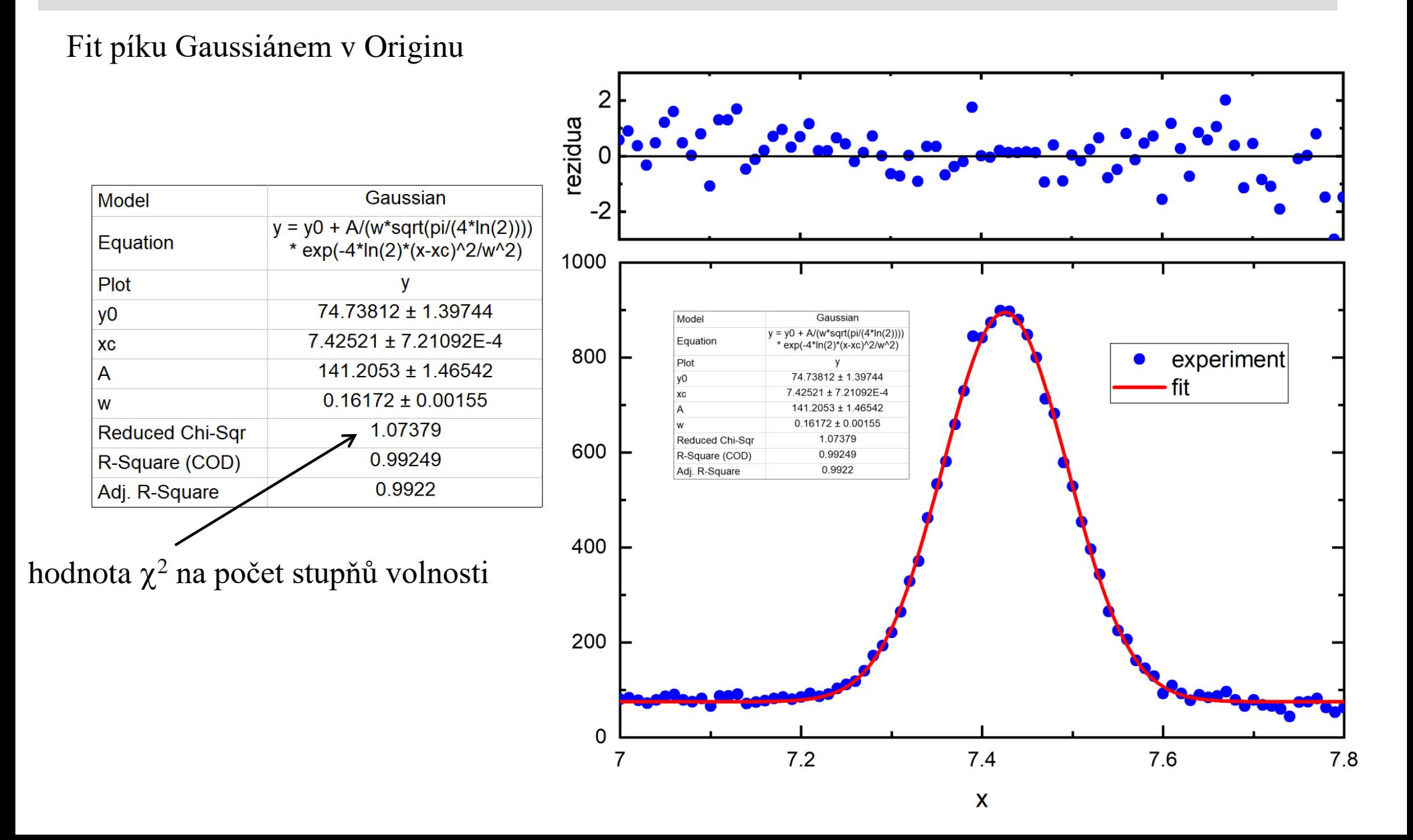

#### Nelineární metoda nejmenších čtverců – fit píku

2. Ověřte, že vážený součet kvadrátů rozdílů mezi *N* naměřenými hodnotami náhodné proměnné s normálním rozdělením a modelové funkce s m parametry má  $\chi^2$  rozdělení s počtem stupňů volnosti n = *N* - *m* v případě, že modelová funkce popisuje experimentální data správně

kvadratická závislost (*N* = 100 hodnot)

fit parabolou  $\lambda(x|\theta) = \theta_0 + \theta_1 x + \theta_2 x^2$ 

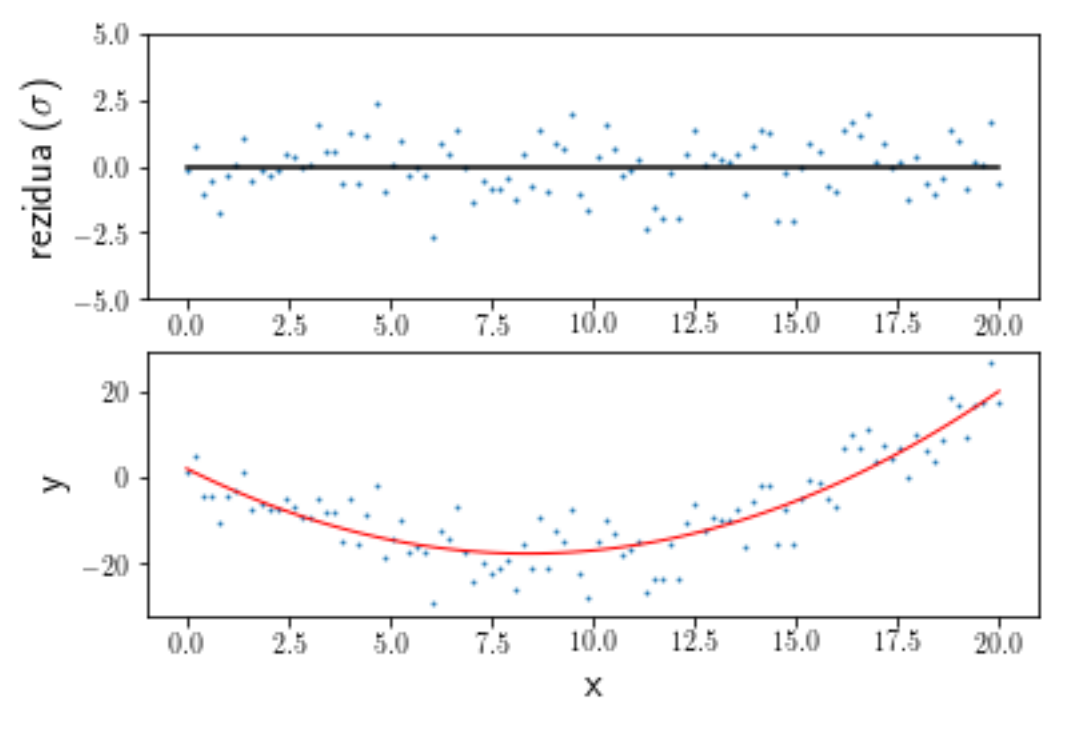

# $\chi^2$  test kvality fitu

2. Ověřte, že vážený součet kvadrátů rozdílů mezi *N* naměřenými hodnotami náhodné proměnné s normálním rozdělením a modelové funkce s m parametry má  $\chi^2$  rozdělení s počtem stupňů volnosti  $v = N - m v$  případě, že modelová funkce popisuje experimentální data správně

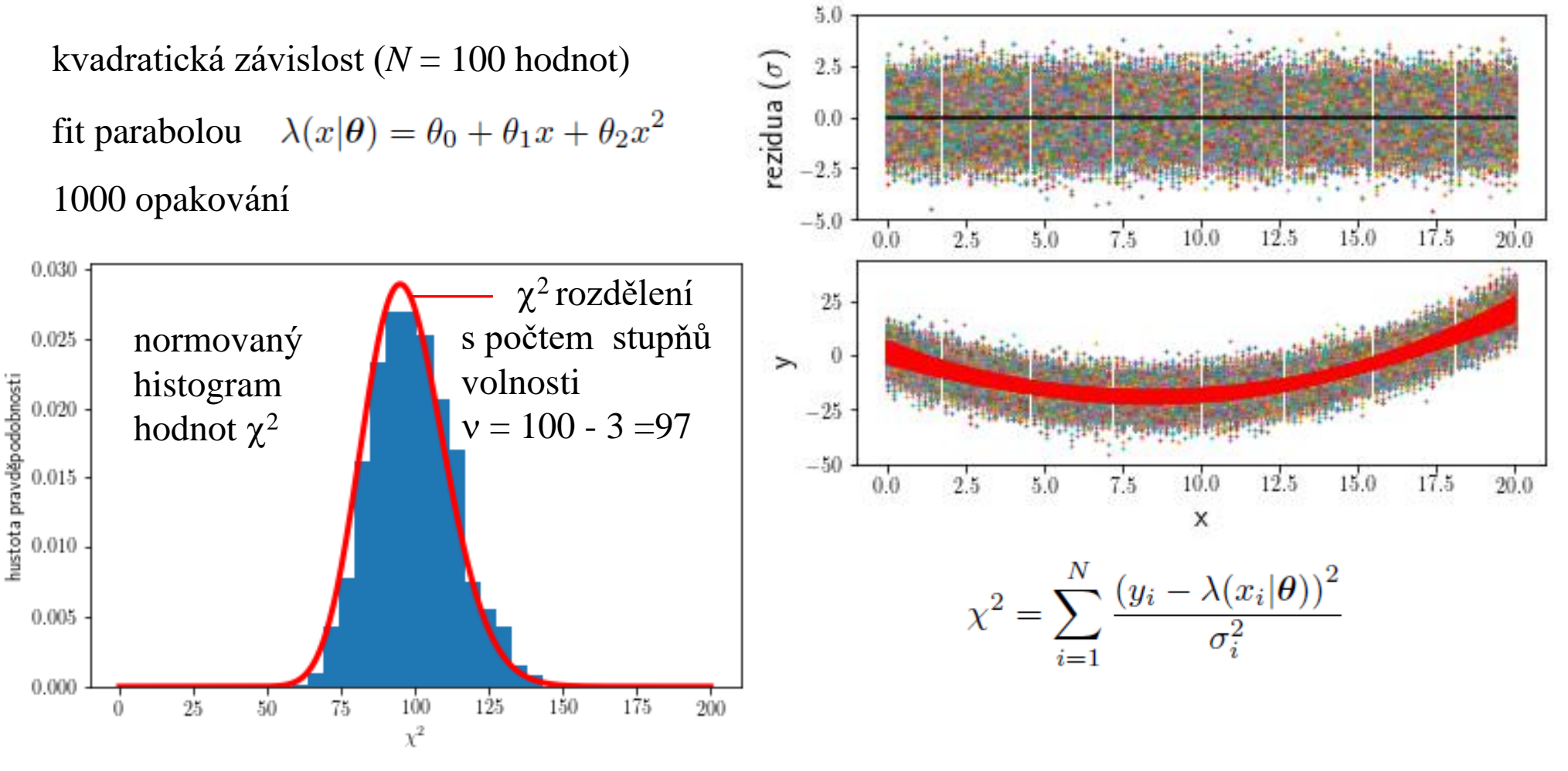

2. Ověřte, že vážený součet kvadrátů rozdílů mezi *N* naměřenými hodnotami náhodné proměnné s normálním rozdělením a modelové funkce s m parametry má  $\chi^2$  rozdělení s počtem stupňů volnosti  $v = N - m v$  případě, že modelová funkce popisuje experimentální data správně

kvadratická závislost (*N* = 100 hodnot)

 $\chi^2$  test kvality fitu

chi2sim.py

fit parabolou  $\lambda(x|\theta) = \theta_0 + \theta_1 x + \theta_2 x^2$  $r_i = \frac{y_i - \lambda(x_i|\theta)}{\sigma_i}$ rezidua 1000 opakování  $0.030$  $- \chi^2$ rozdělení  $0.40$  standardní normovaný s počtem stupňů normovaný  $0.025$  $0.35$  normální histogram volnosti histogram hustota pravděpodobnosti hustota pravděpodobnosti  $0.30$  rozdělení  $0.020$ reziduí *r<sup>i</sup>* hodnot  $\chi^2$  $v = 100 - 3 = 97$  $0.25$  $0.015\,$  $0.20$  $0.15$  $0.010$  $0.10$  $0.005$  $0.05 0.00$  $0.000$  $100$  $125$ 75 150 175  $200$  $-2$  $\mathfrak{2}$ 25 50 0  $\chi^2$ rezid ua

# $\chi^2$  test kvality fitu

2. Ověřte, že vážený součet kvadrátů rozdílů mezi *N* naměřenými hodnotami náhodné proměnné s normálním rozdělením a modelové funkce s m parametry má  $\chi^2$  rozdělení s počtem stupňů volnosti n = *N* - *m* v případě, že modelová funkce popisuje experimentální data správně

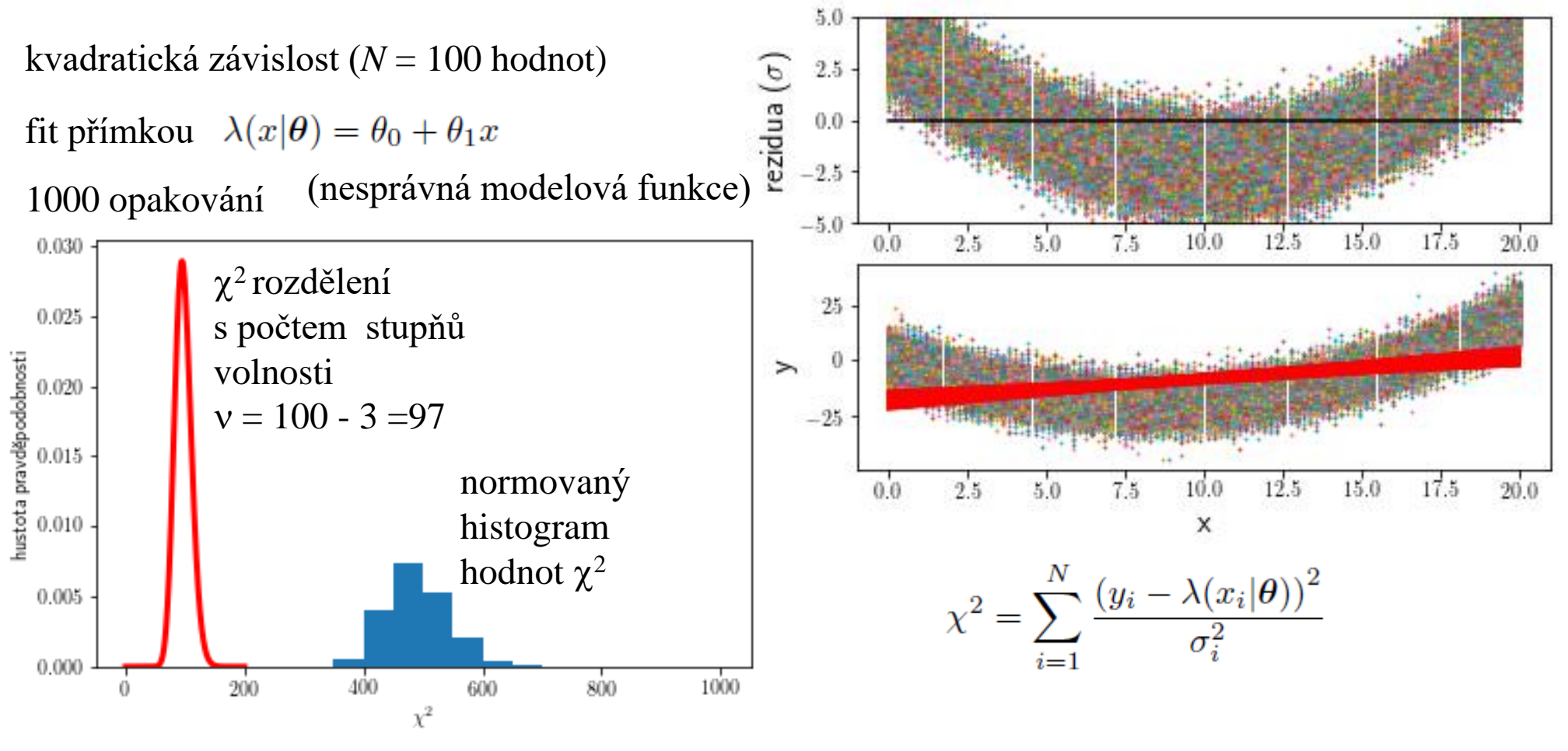

2. Ověřte, že vážený součet kvadrátů rozdílů mezi *N* naměřenými hodnotami náhodné proměnné s normálním rozdělením a modelové funkce s m parametry má  $\chi^2$  rozdělení s počtem stupňů volnosti  $v = N - m v$  případě, že modelová funkce popisuje experimentální data správně

kvadratická závislost (*N* = 100 hodnot)

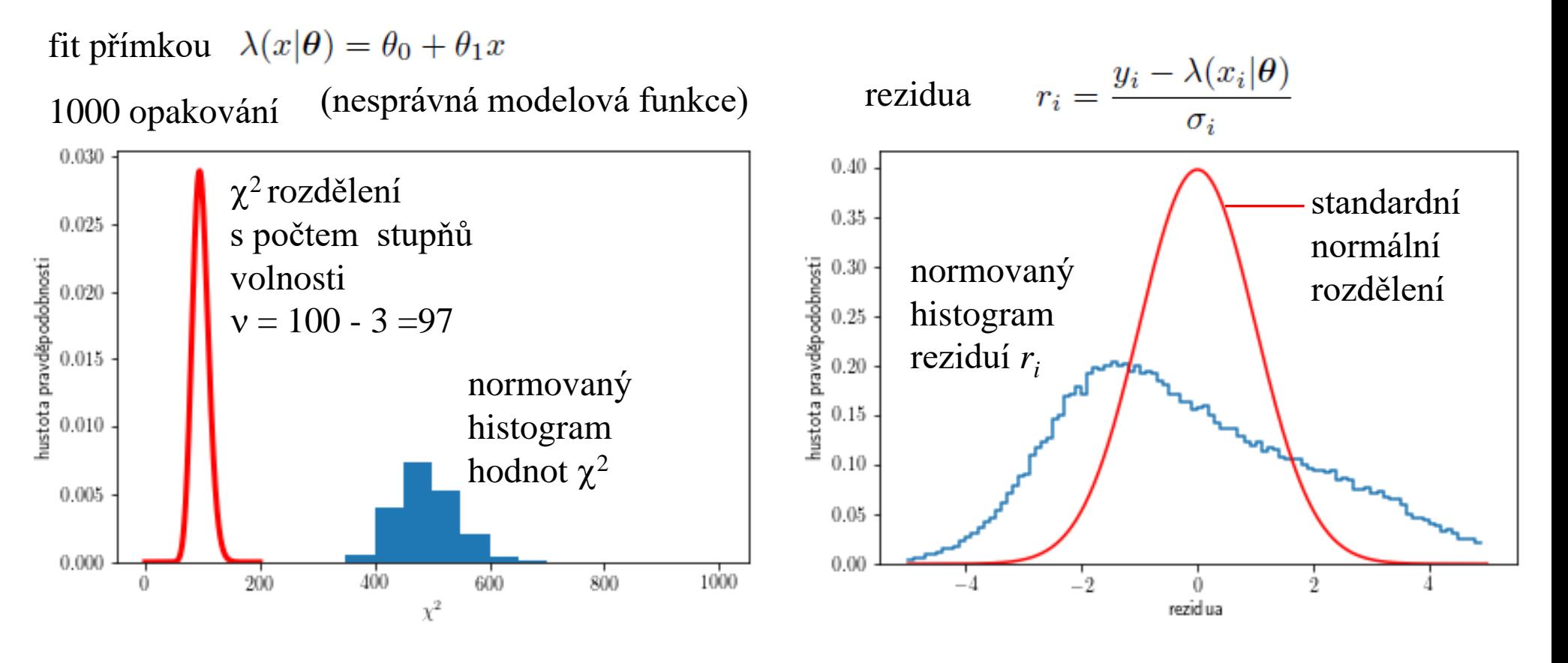

 $\chi^2$  test kvality fitu